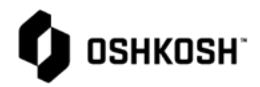

 $\Gamma$ 

## **Reliance Document Control**

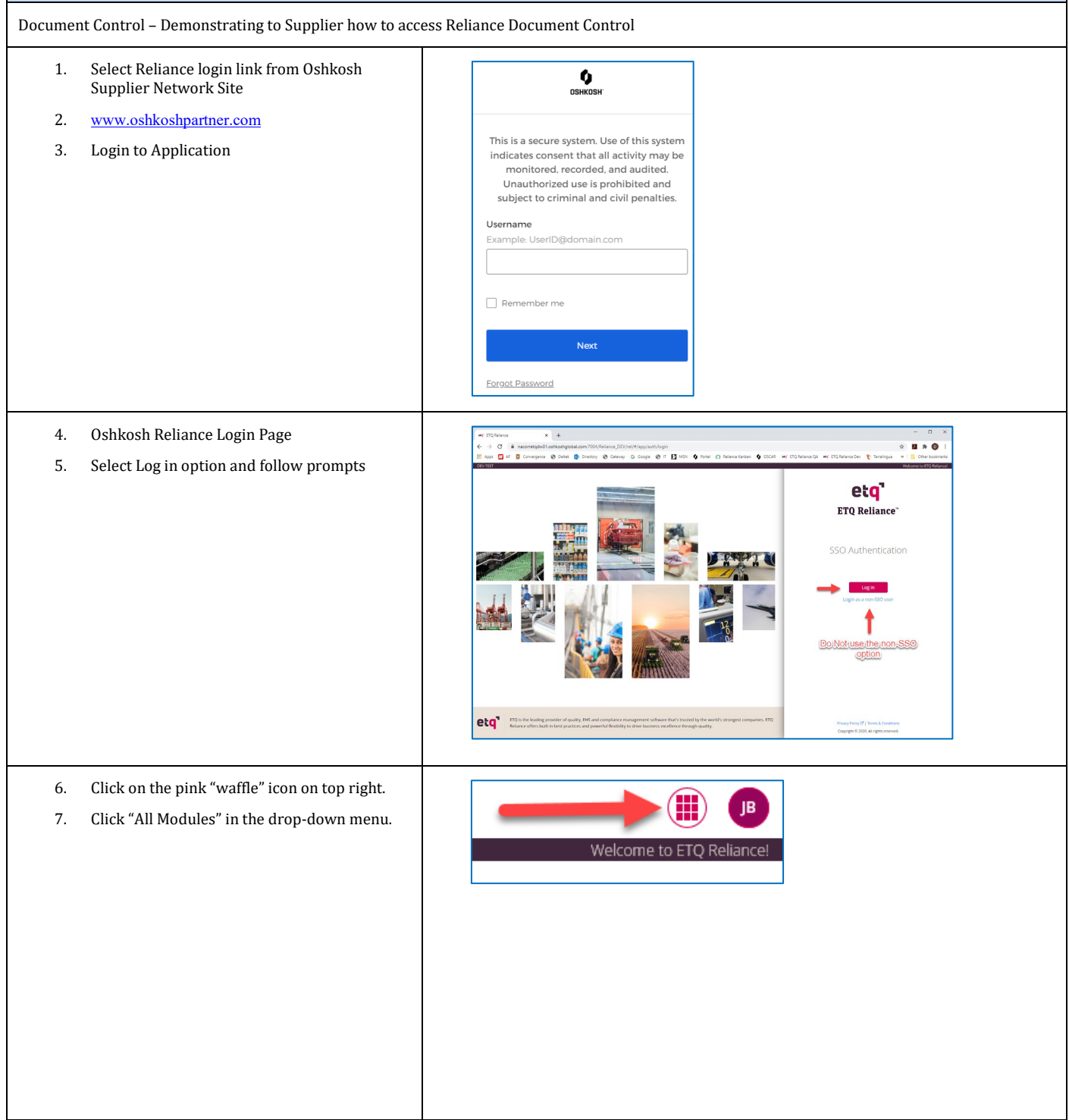

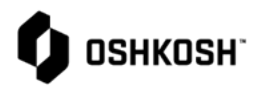

## $\textcolor{blue}{\textbf{H}}$ JB. Administration Conter Production Par Approval Process (PPAP Reliance Engine Suppliers, Aaterials and Chemical **All Modules** 8. Select "Document Control" tile.  $\odot \, \mathbb{Q}$  $\begin{array}{c|c|c|c} \hline \mathbf{H} & \mathbf{H} & \mathbf{H} \\ \hline \mathbf{H} & \mathbf{H} & \mathbf{H} \\ \hline \mathbf{H} & \mathbf{H} & \mathbf{H} \\ \hline \mathbf{H} & \mathbf{H} & \mathbf{H} \\ \hline \mathbf{H} & \mathbf{H} & \mathbf{H} \\ \hline \mathbf{H} & \mathbf{H} & \mathbf{H} \\ \hline \mathbf{H} & \mathbf{H} & \mathbf{H} \\ \hline \mathbf{H} & \mathbf{H} & \mathbf{H} \\ \hline \mathbf{H} & \mathbf{H$ **Document Control** 9. Documents will be listed by the following: etq<sup>'</sup>  $\odot$   $\odot$ a. Drawing **Document Control** b. External  $\bigcirc$  Reload c. Form 1. Documents\1. Approved d. Policy MY VIEWS  $\sqrt{\frac{1}{2}}$  Advanced Filter  $\left[\begin{array}{c} \text{C} \text{ reset} \end{array}\right]$   $\left[\begin{array}{c} \text{III} \text{ Expand Rows}\end{array}\right]$ VIEW FILTERS e. Procedure  $\Box$ **Document Number**  $\uparrow$ No saved filters **Segment** Leg ALL VIEWS  $\overline{\mathbf{v}}$ f. Specification D 1. Documents  $\Box$  : WOR-00003 Defense Production g. Work Instruction 1. Approved  $\begin{tabular}{|c|c|c|c|} \hline \quad & \vdots & \quad \text{WOR-00003} \end{tabular}$ Defense After Market 10. Open record by clicking anywhere on the line. etq' $\odot$ a. Could be more than one line depending on segment(s) selected **Document Control** but are the same record.  $\bigcirc$  Reload b. Any of the columns can be searched 1. Documents\1. Approved to find the correct attachment. MY VIEWS  $\left[\begin{array}{c} \text{\#A} \text{d} \text{v} \text{a} \text{n} \text{c} \text{d} \text{d} \text{b} \text{d} \text{e} \text{d} \text{e} \text{d} \text{e} \text{d} \text{e} \text{d} \text{e} \text{d} \text{e} \text{d} \text{e} \text{d} \text{e} \text{d} \text{e} \text{d} \text{e} \text{d} \text{e} \text{d} \text{e} \text{d} \text{e} \text{d} \text{e} \text{d} \text{e} \text{d} \text{e} \text{d}$ VIEW FILTERS No saved filters  $\Box$ **Document Number**  $\uparrow$ Segment Lega ALL VIEWS  $\triangledown$  $\triangledown$ D 1. Documents  $\begin{picture}(150,10) \put(0,0){\line(1,0){10}} \put(15,0){\line(1,0){10}} \put(15,0){\line(1,0){10}} \put(15,0){\line(1,0){10}} \put(15,0){\line(1,0){10}} \put(15,0){\line(1,0){10}} \put(15,0){\line(1,0){10}} \put(15,0){\line(1,0){10}} \put(15,0){\line(1,0){10}} \put(15,0){\line(1,0){10}} \put(15,0){\line(1,0){10}} \put(15,0){\line($ **Defense Production**  $\begin{array}{ccc}\n\bullet & \bullet & \bullet \\
\hline\n\end{array}$ 1. Approved Defense After Market

## **Reliance Document Control**

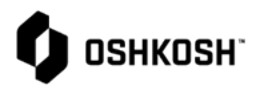

## **Reliance Document Control**

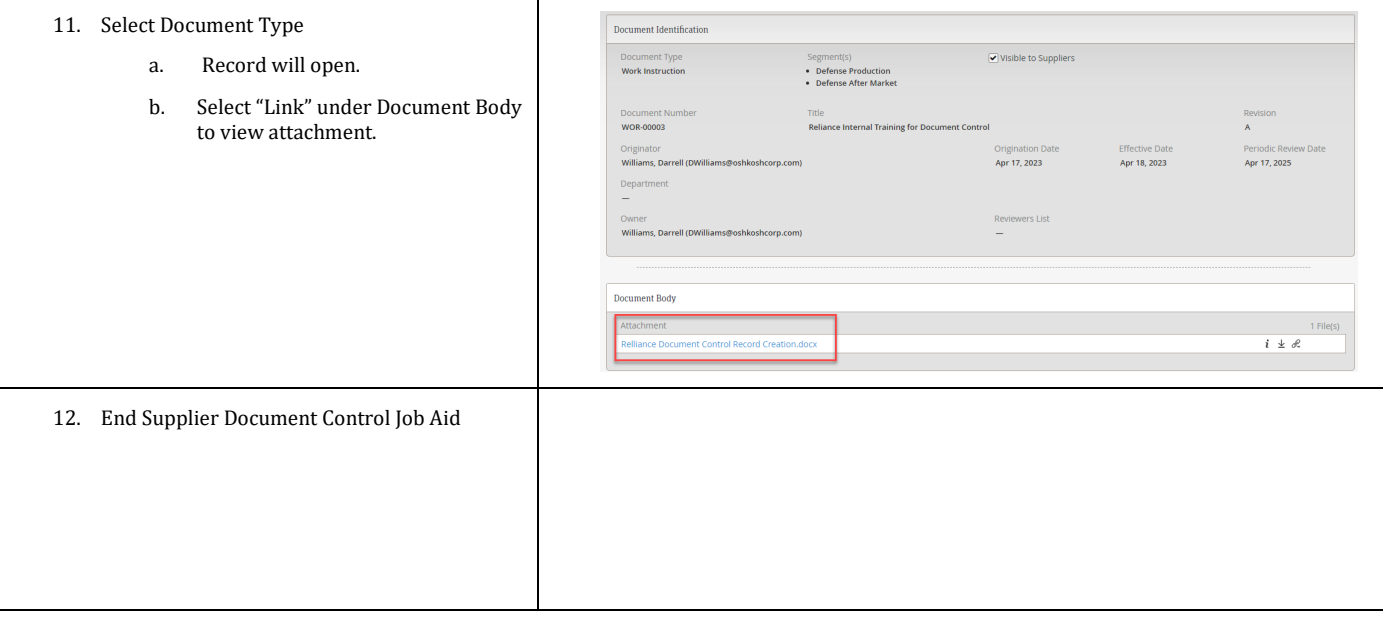